## A Survey of MMSSTV Templates

I received an email from Jim ZL2BMH. He has used ChromaPIX for 20 years and recently switched to MMSSTV and really likes it. I can understand why! Jim wanted to know of a 'quick' way to write information on his picture.

My simple explanation was basically what he needed:

- 1. Select a picture you want to feature in your transmission, and
- 2. Select a template to overlay.

That's it. This template can have macros embedded with call-sign, name, RSV report and use of the Note section from the log to write a very brief, free-form comment. Beyond that you can do much more, but those are the basics. I have several How To articles to provide details and techniques if you'd find that useful.

Jim's question inspired me to create this tutorial. I have some 250 pictures and 250 templates! I have those templates organized into sections 1, 2, 3 and 4 of the MMSSTV storage as follows:

S. templates 1: Testing, CQ and contest templates

2: First response in a QSO, plus all DX templates (which are designed with larger font size)

3: Second response in a QSO, which is common for domestic QSOs and not so much for foreign contacts 4: 73 templates

#### The basic embedded template

Per my comment above, here is how it looks. Select your picture. Choose a generic embedded template. Finally, please notice what that looks like when all variable data is fed in from my MMSSTV log. See How To: How to Log With MMSSTV if you need a tutorial on that subject.

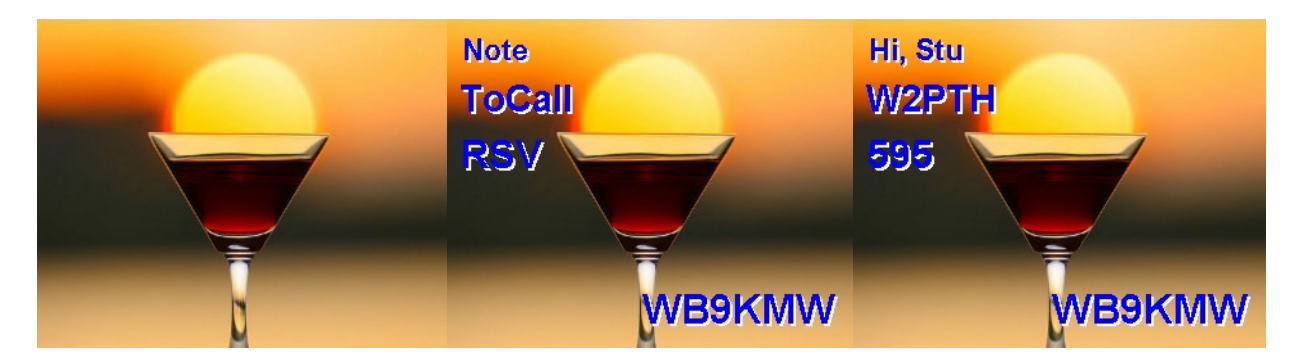

So now I will conclude this tutorial with many, many examples. The purpose is to give you ideas & ways you will choose to express your SSTV creativity through use of pictures and MMSSTV templates. I will group these according to my saved template sections as mentioned above. After that, I will show you some templates I have received from other hams to reveal some of their personal flair.

#### S. Templates 1

I have templates I use just to transmit and check SSTV cams around North America, which are featured on my ham web site, to see how well I am getting out that day. Also, I sometimes transmit a 'marketing' picture. In the following example, it calls attention to slant, a common problem seen on 14.230 MHz among hams who don't have their sound card adjusted properly, and perhaps do not know how to efficiently do so. I have a tutorial called That Pesky Slant, and this transmitted picture calls their attention to that resource.

As you view this template section, you will find that almost all have wording already inserted. There often isn't a need to use macros, because I haven't established contact with anyone yet.

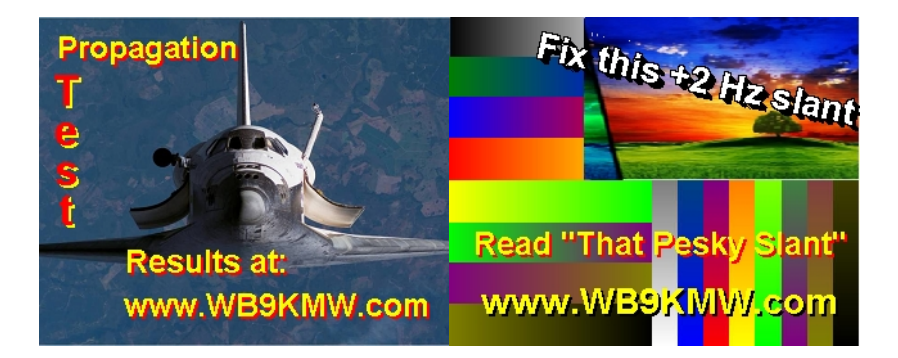

The main thing that is stored in this section is my wide array of CQ templates. You see a basic CQ on the left and special mosaics, too: some topical like the Mouseketers and others which are seasonal like the Halloween template. I have another tutorial: How To: Creating an SSTV Mosaic Template.

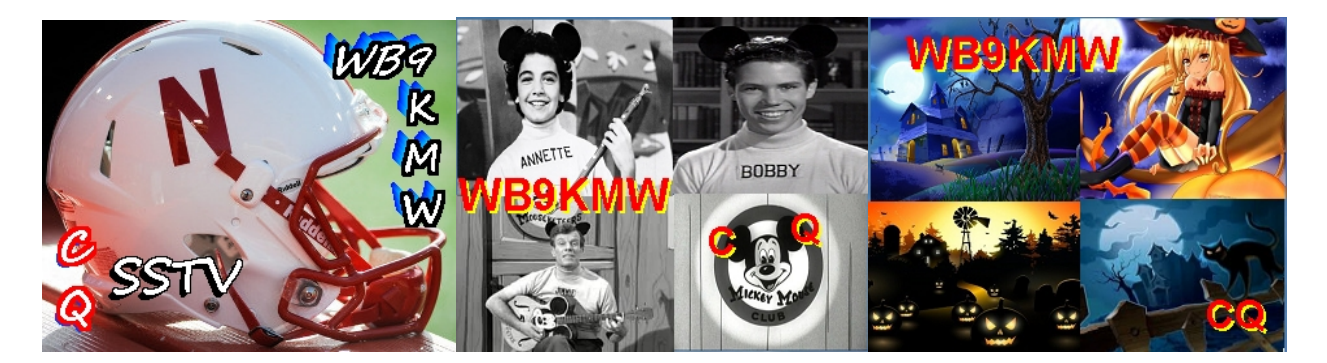

My 'enigma' templates are designed to make you think. They form a puzzle combining the picture and some words which relate to the subject. I have a wide array of these templates. Here are four of them.

We have Marilyn Monroe who starred in the movie, Some Like It Hot. When Tony Curtis & Jack Lemmon witness a mob hit, they flee the state in an all female band disguised as women, but further complications set in. 'Hot' refers to music, ie, ragtime.

The next template features Vanna White from the syndicated Wheel of Fortune turning letters as contestants try to guess the solution to the word puzzle. So quite naturally in my CQ SSTV, the letters 'C' and 'T' are still missing!

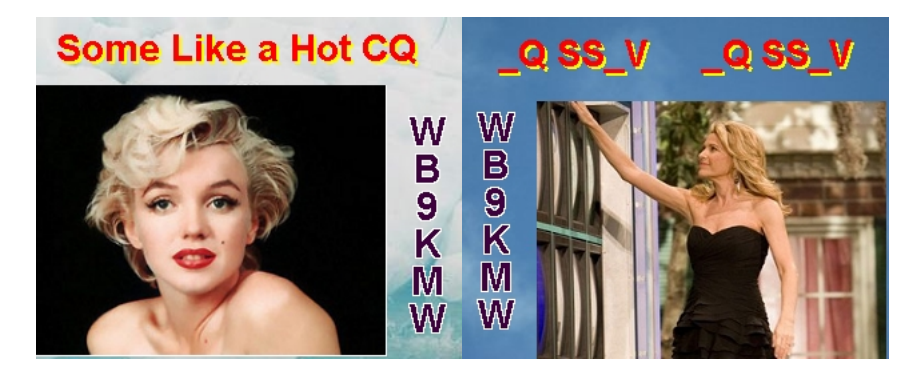

If you are familiar with the ever-popular pop group, ABBA, then you will know about their hit, Gimme, Gimme, Gimme.

And another enigma is featured on the right. Do you recognize Mary Travers? Do you know that she was Mary in the famous folk group, Peter, Paul & Mary? One of their hit songs was Don't Think Twice It's Alright.

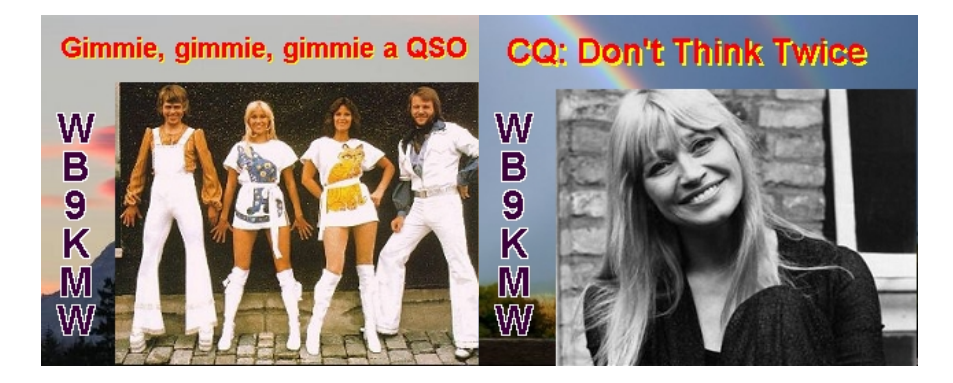

# S. Templates 2

When I decide to respond to someone's CQ, I immediately toggle to this section within MMSSTV and choose a template and picture. This is where one first starts to make good use of the macro function in the software to automatically include text within the template. Here are some examples.

Notice that you can embed the received transmission, such as this CQ from Dutch KY0R, automatically within your template.

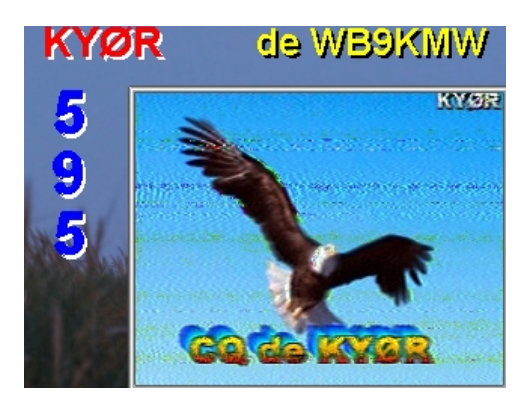

Here are a couple specialty templates to spice things up.

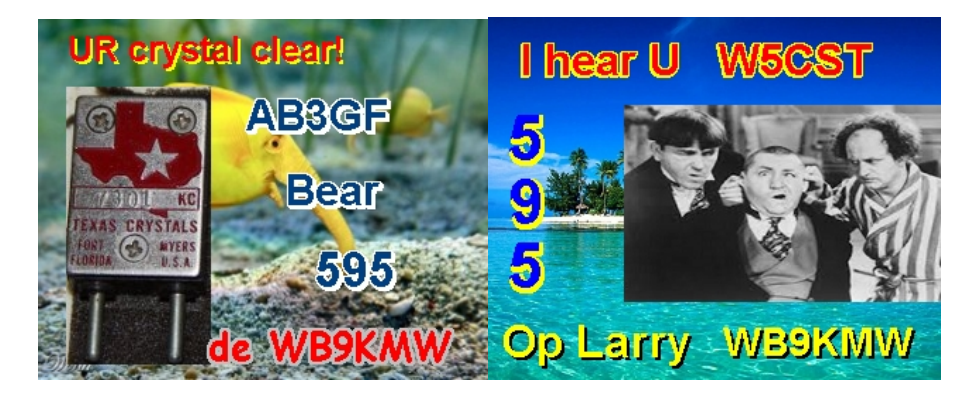

Finally, I have a couple dozen templates for CQ, reply and 73s that I use for QSOs with foreign stations. These are all tightly clustered so I can quickly move from one to the next. You will notice the larger font size to enhance clarity in weak-signal communications.

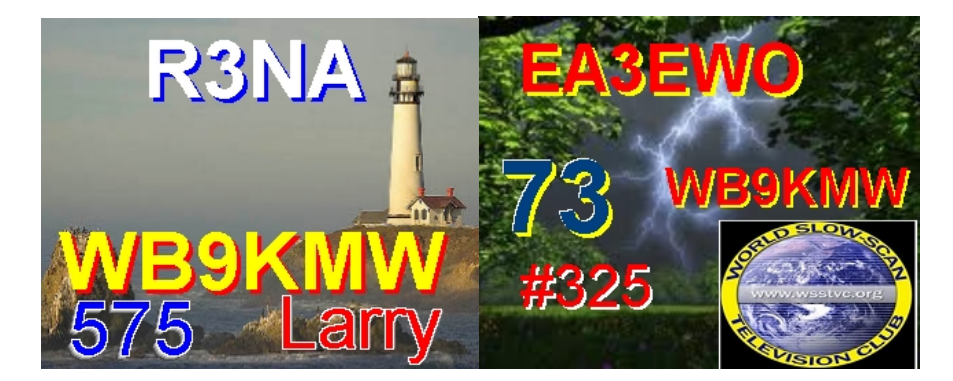

## S. Templates 3

If I choose to have a second go in a QSO, I will then select a template that tells more about myself.

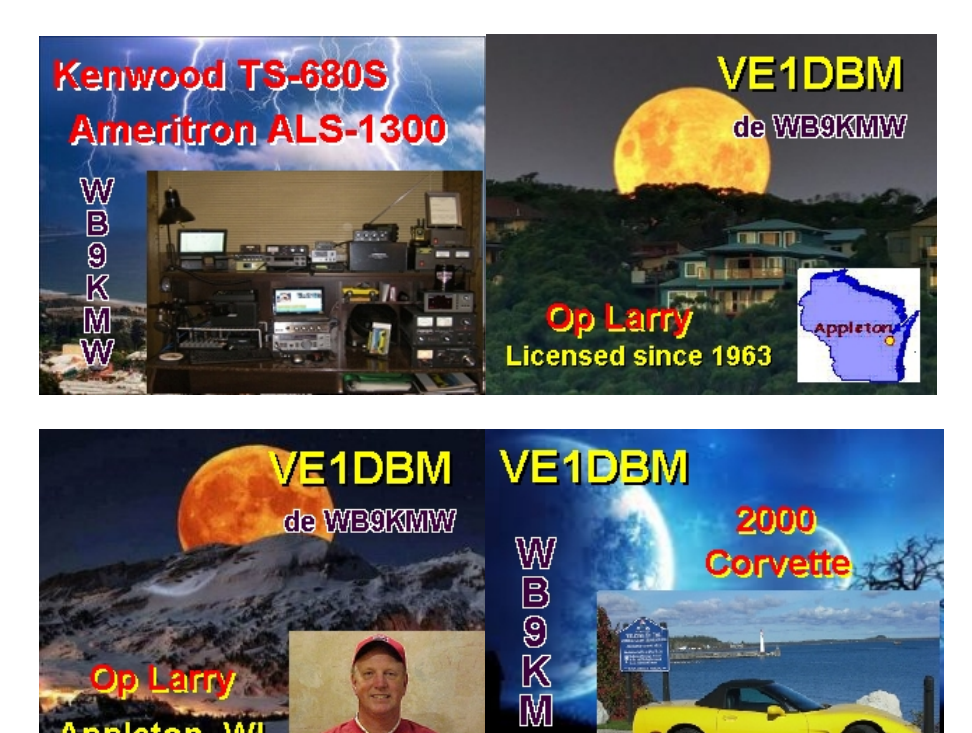

## S. Templates 4

bleto

This final section within MMSSTV is reserved for all my 73 templates. Here are examples.

W

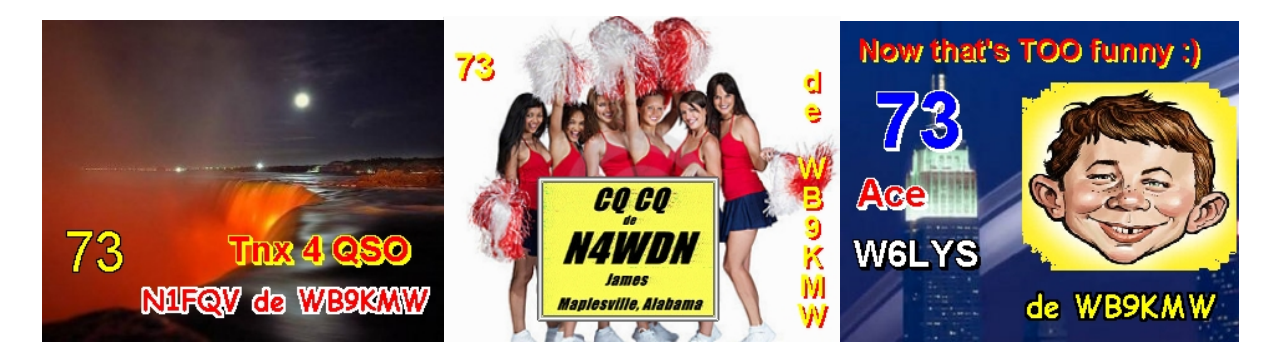

## Template creativity from other hams

Finally, let's explore a variety of templates that I receive from hams that are very active in SSTV. Terry EA3EWO SK did a brilliant job in using color.

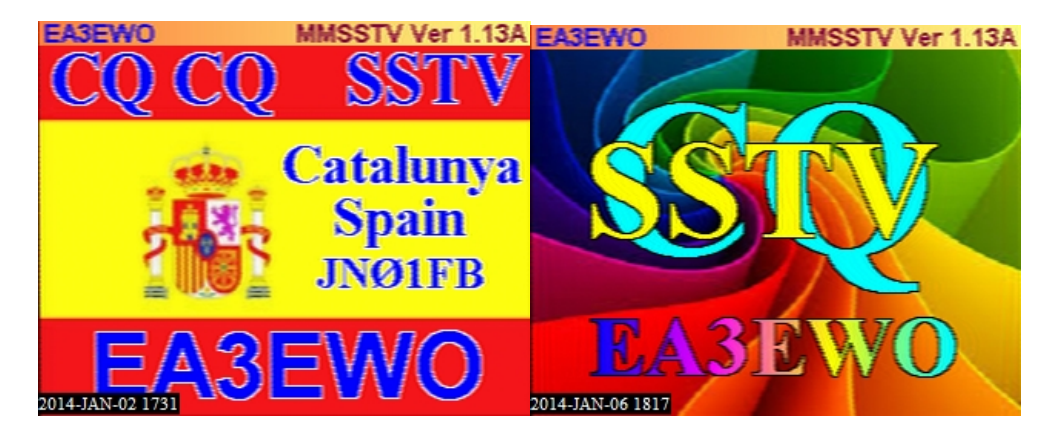

My friend, Stu W2PTH, has his mysterious girls. Stu also likes to use color masks for clarity of communication. See my How To: Making a Colored Template Mask.

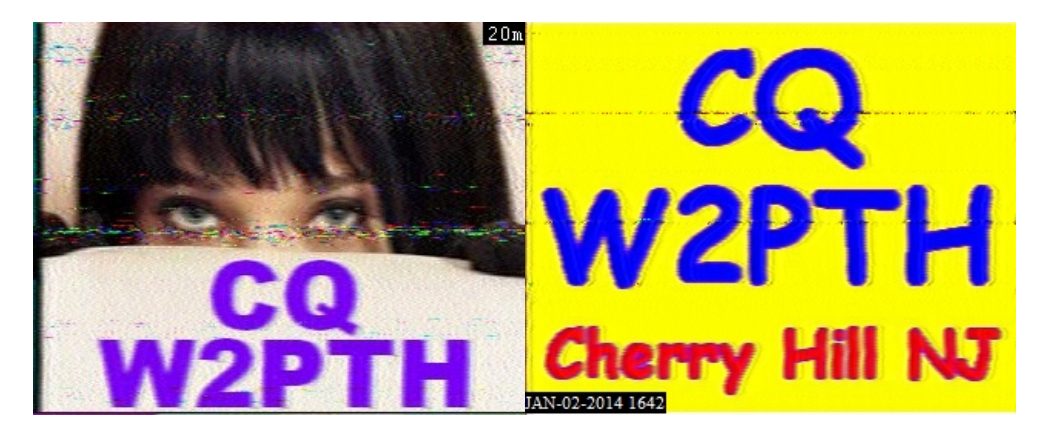

Sergey R3NA uses straightforward pictures and nice, large font sizes, and Michele I3MXW sometimes showcases his home country of Italy.

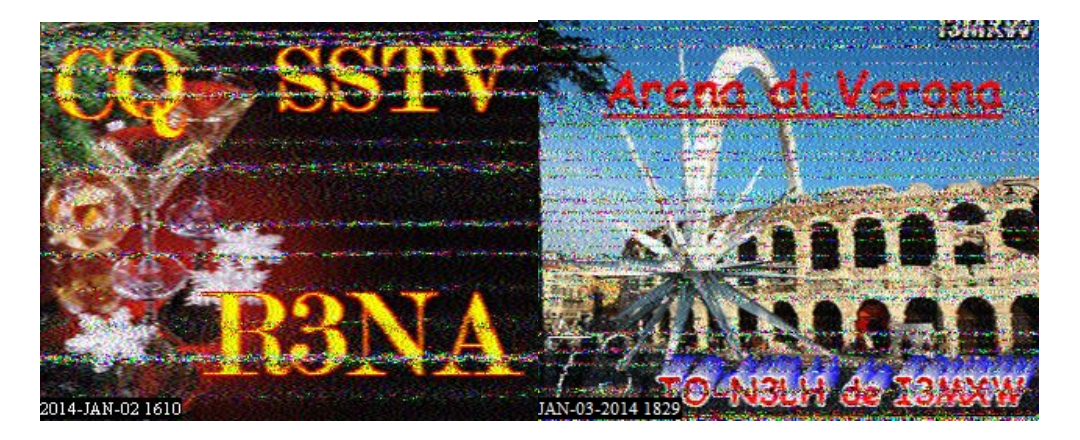

I can always tell when Eugeniusz sp9iia is on the air. He always uses lower case letters for his call sign, but they are very clear. I can tell Cena LU1FVN by the picture he often uses, however, if you didn't know his call sign you may not make it out from the smaller font size.

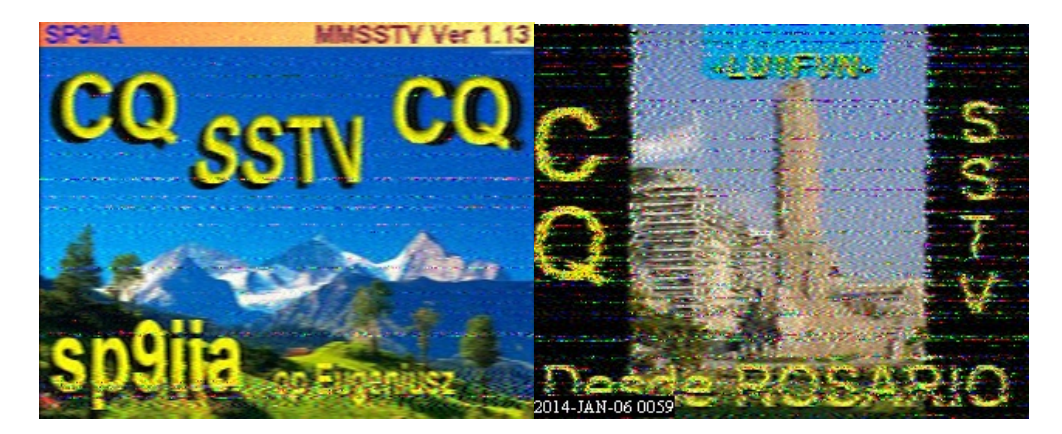

You won't miss seeing Doug VE1DBM with his beautiful cat, Pearl. And did you know that 3D transmissions are possible? Johann W5CST, a long-time SSTV operator, is often on the air with one of his special 3D creations. You need special red & blue lens glasses to properly view in 3D.

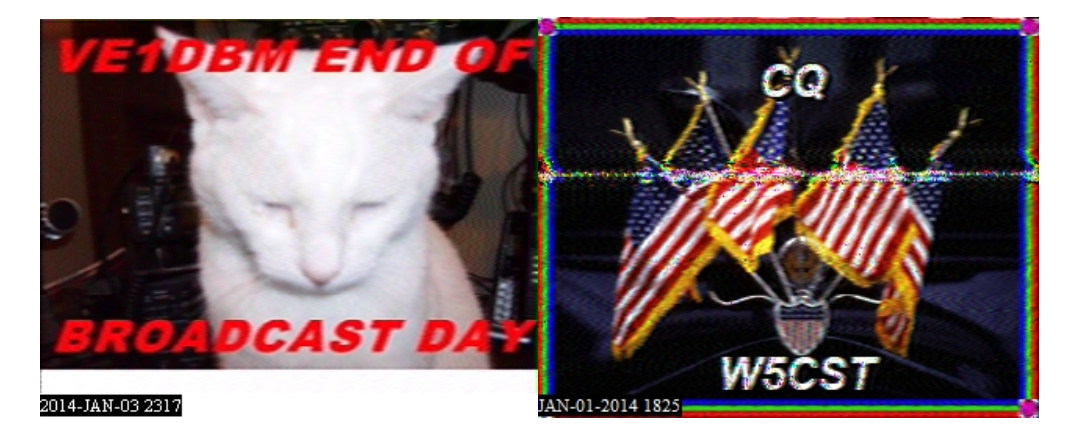

Neal N7MSH is quite unique with his use of an external graphics editor. And if you love cartoons, Jim W8FDV is sure to delight.

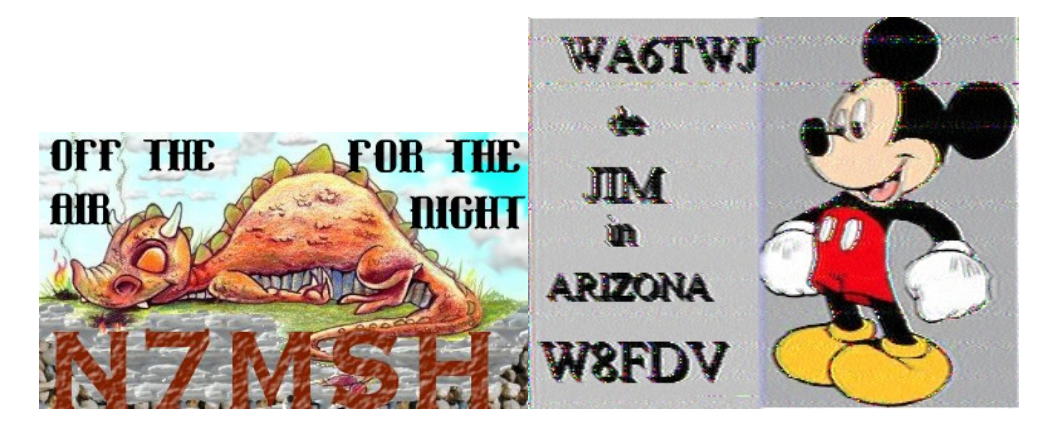

Let's round out this survey with a picture from Brad KO6KL who is big into media and broadcasting, or how about James N4WDN who can tell you all about the great tradition of Bama college football and many national championships!

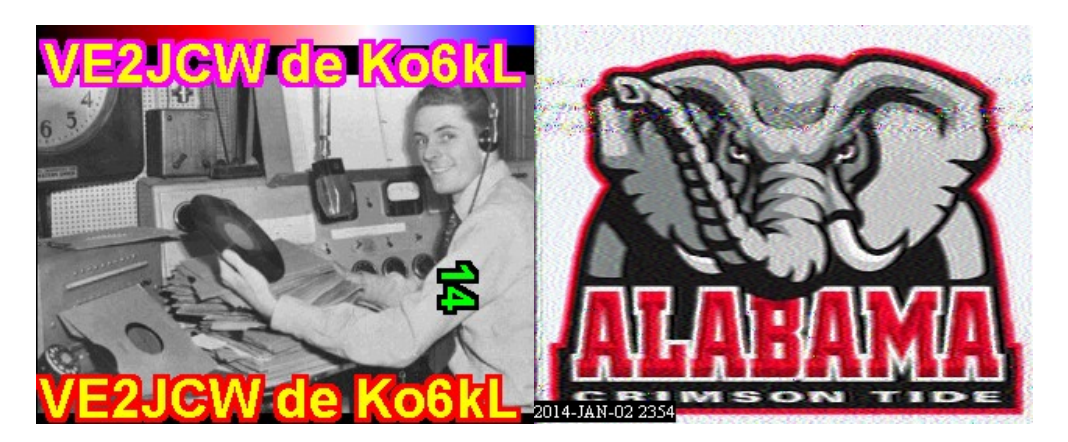

73,

Larry WA9TT

(formerly WB9KMW)